## USTREAM を視聴する

## 1、USTREAM のリンクをクリック

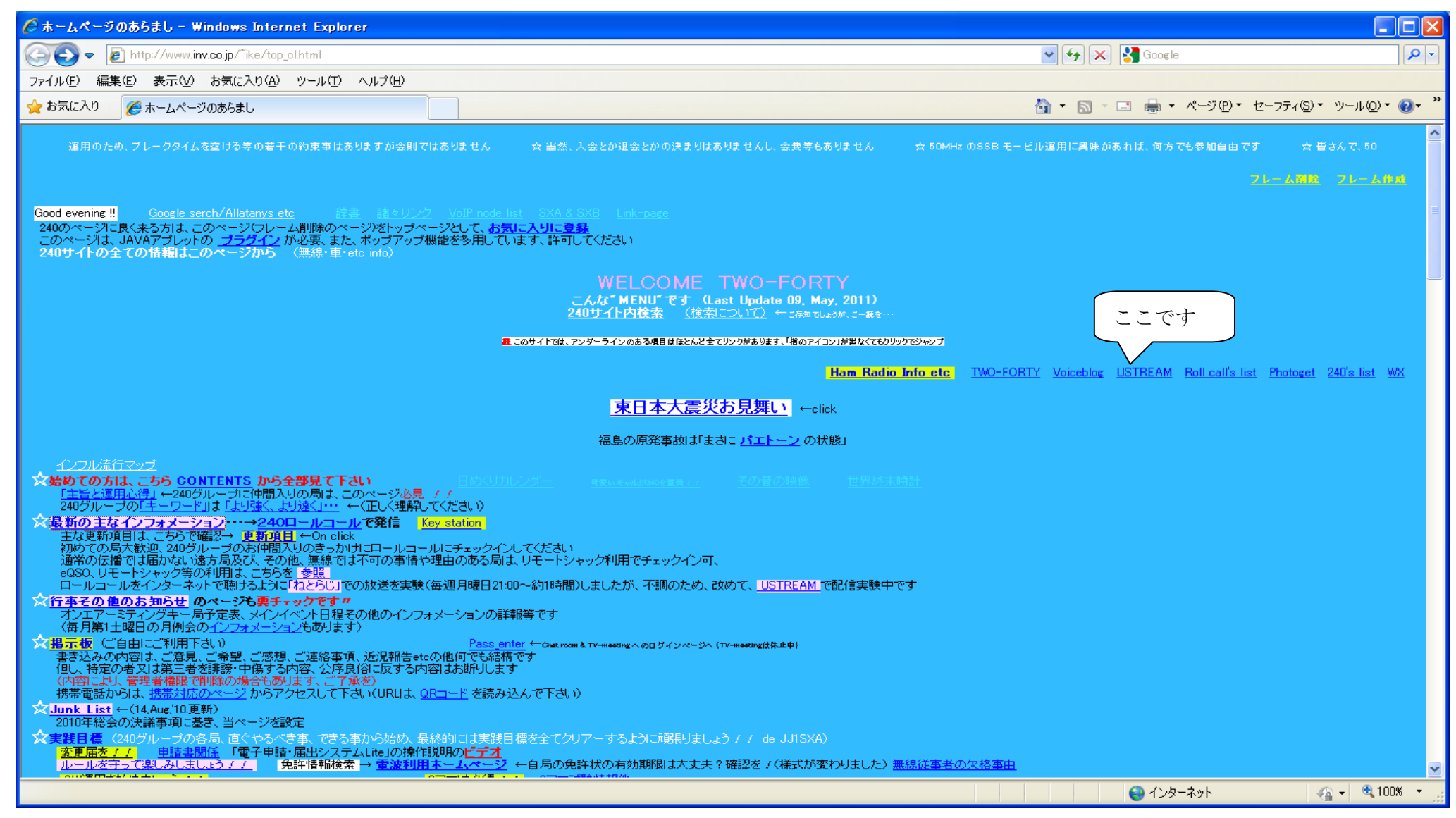

、ポップアップされたこのページから入る( USTREAM USTREAM をクリック)

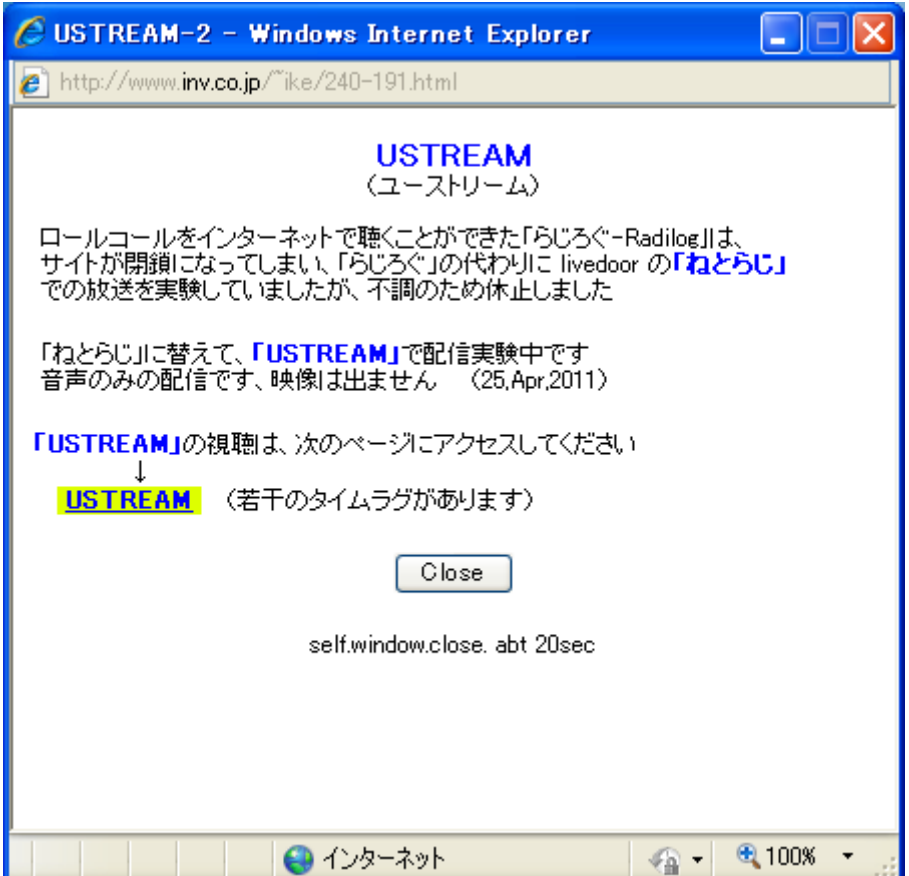